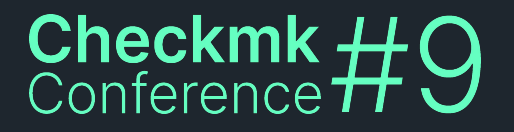

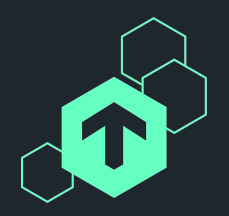

# **New in Checkmk 2.2**

### Check Engine and More

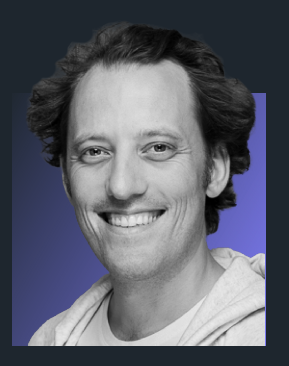

#### **Moritz Kiemer**

Checkmk GmbH Software Developer

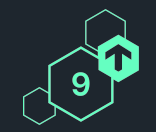

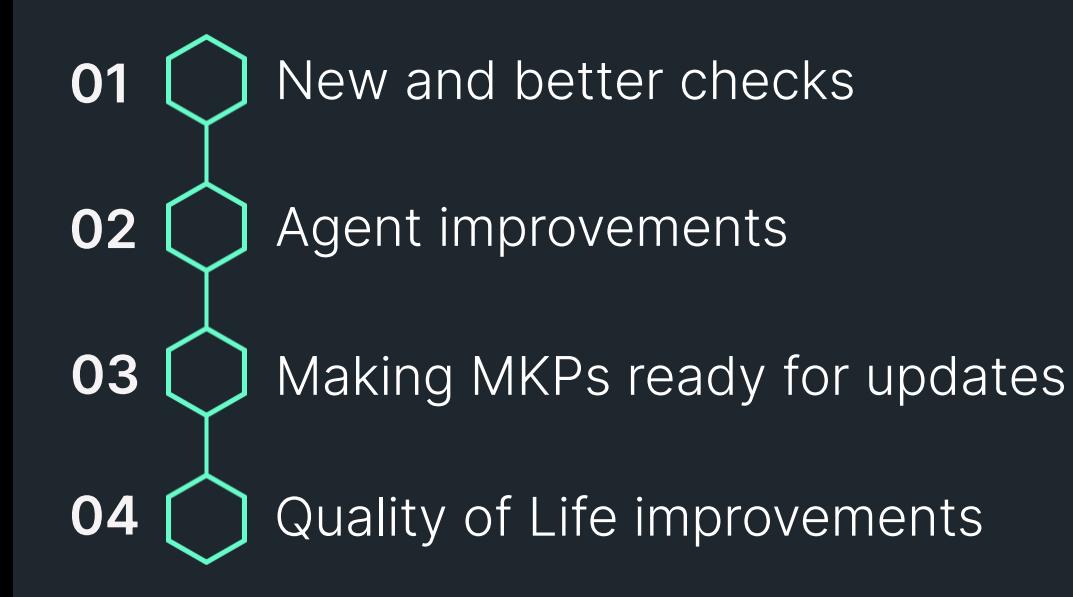

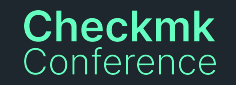

## **150+ new and improved checks**

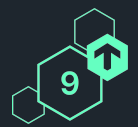

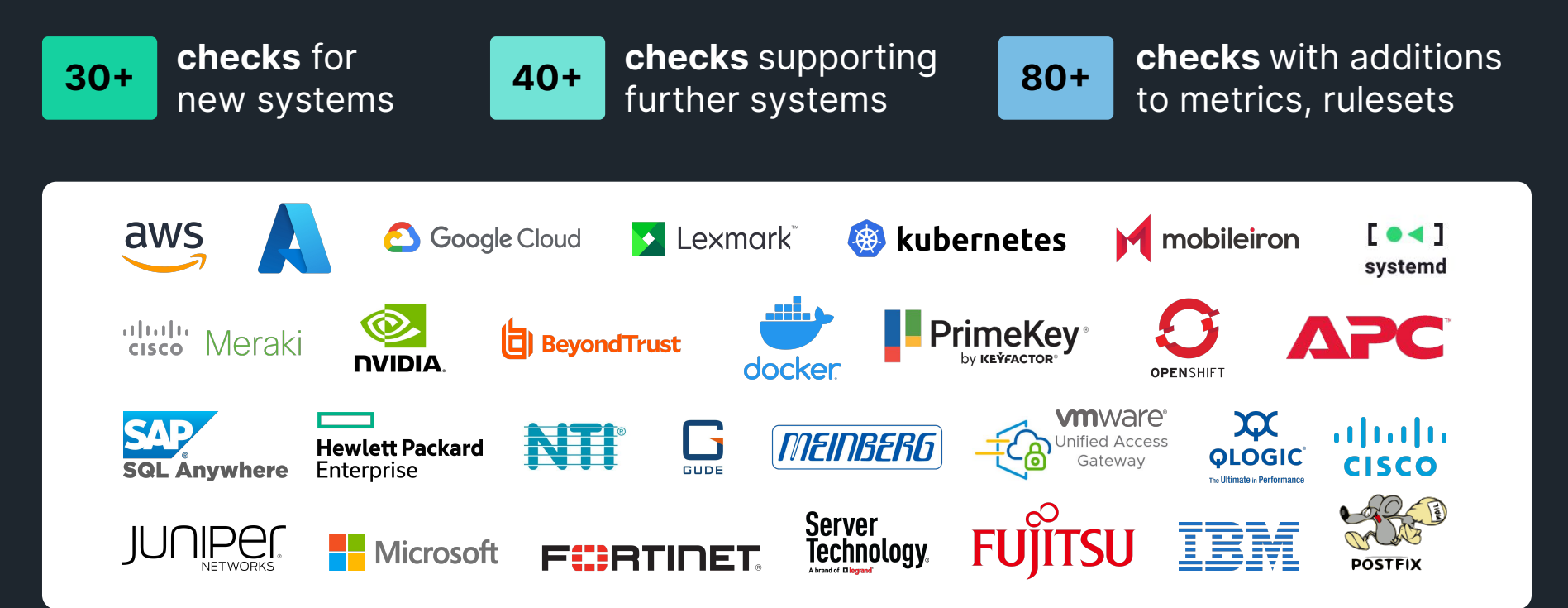

**Checkmk** Note: Only logos of new or extended checks shown. Conference Not showing all reworked checks or fixed checks as the slide would then explode.

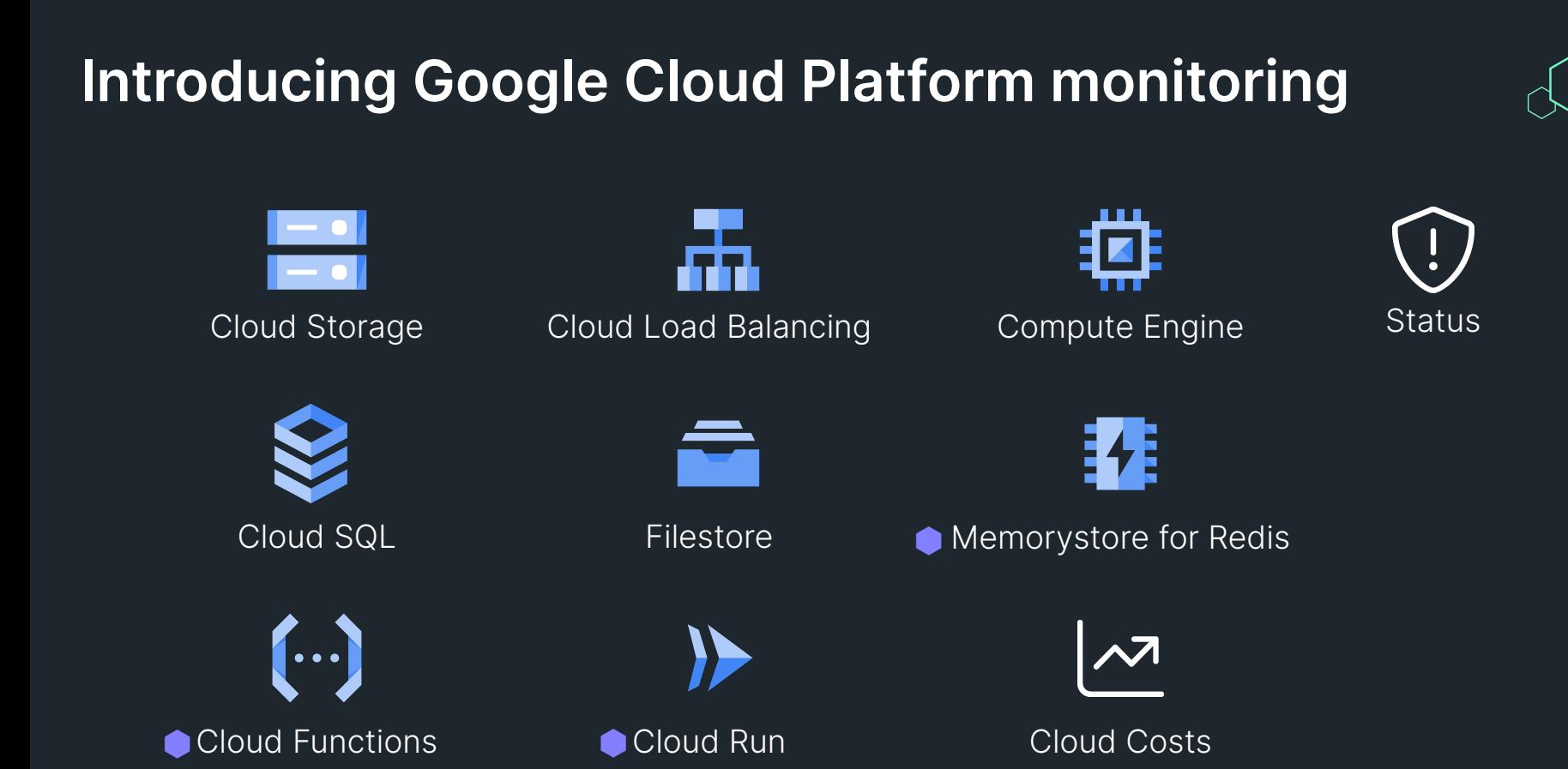

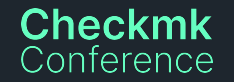

## **Nine new Azure integrations …**

Cloud Edition only

Conference

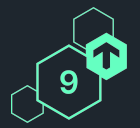

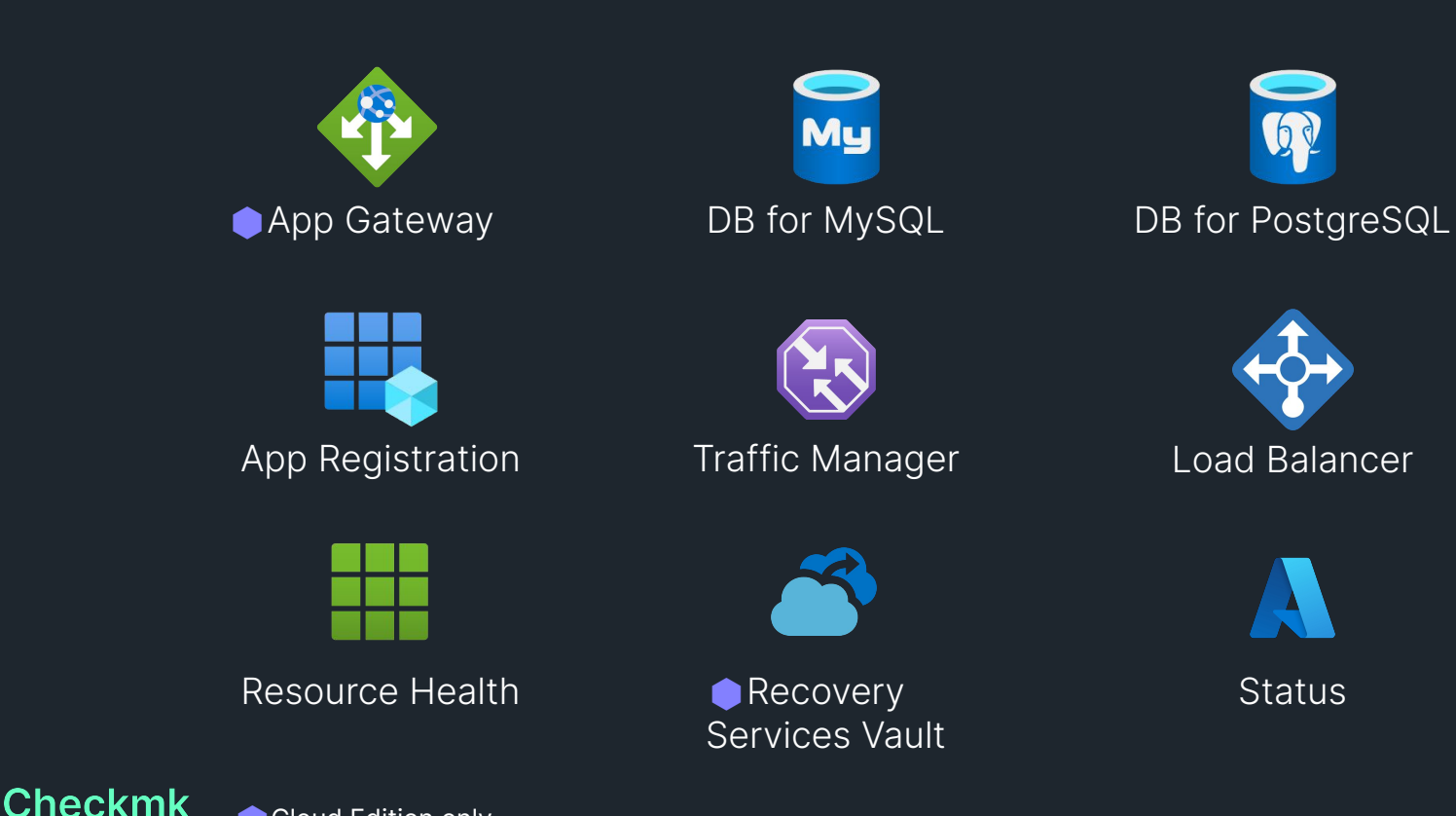

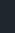

## **… and major redesigns of existing Azure integrations**

### **Extended**

- New checks for
	- ⬡ Virtual Machines (**5!**)
	- ⬡ Virtual Network Gateway (**4!**)

### **Improved / reworked**

- ⬢ Option to (de)select services to be monitored
- ⬢ Additional host labels cmk/azure/vm:instance
- Simpler VM service state remapping

#### Checkmk nference

# **7 new AWS integrations and many new regions**

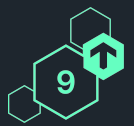

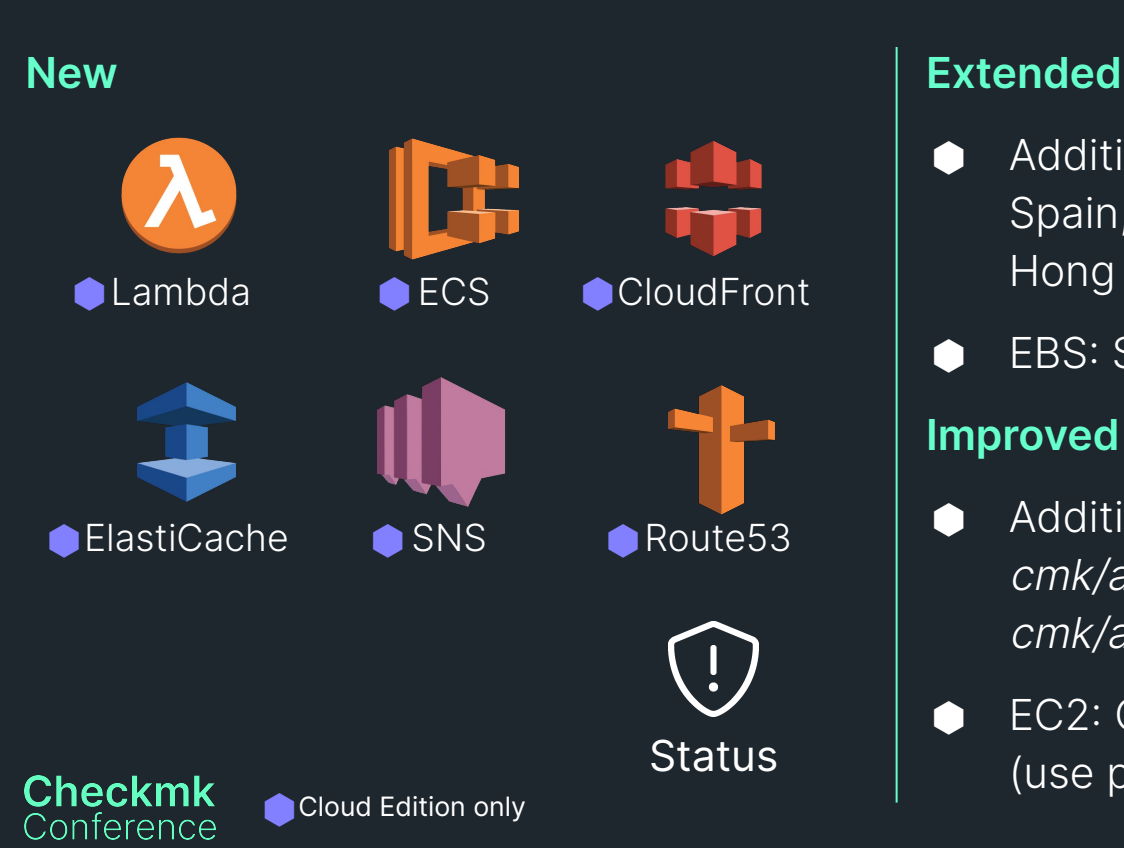

- ⬢ Additional regions: GovCloud, Zurich, Spain, Milan, Jakarta, Hyderabad, Hong Kong, Bahrain, UAE, Cape Town
- **EBS: Support for gp3 & io2 volumes**

### **Improved / reworked**

- **●** Additional host labels cmk/aws/account:<account> cmk/aws/ec2:instance
- **●** EC2: Configurable piggyback names (use private IP DNS name)

## **Enterprise Edition covers Lift & Shift scenarios**

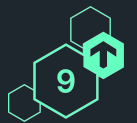

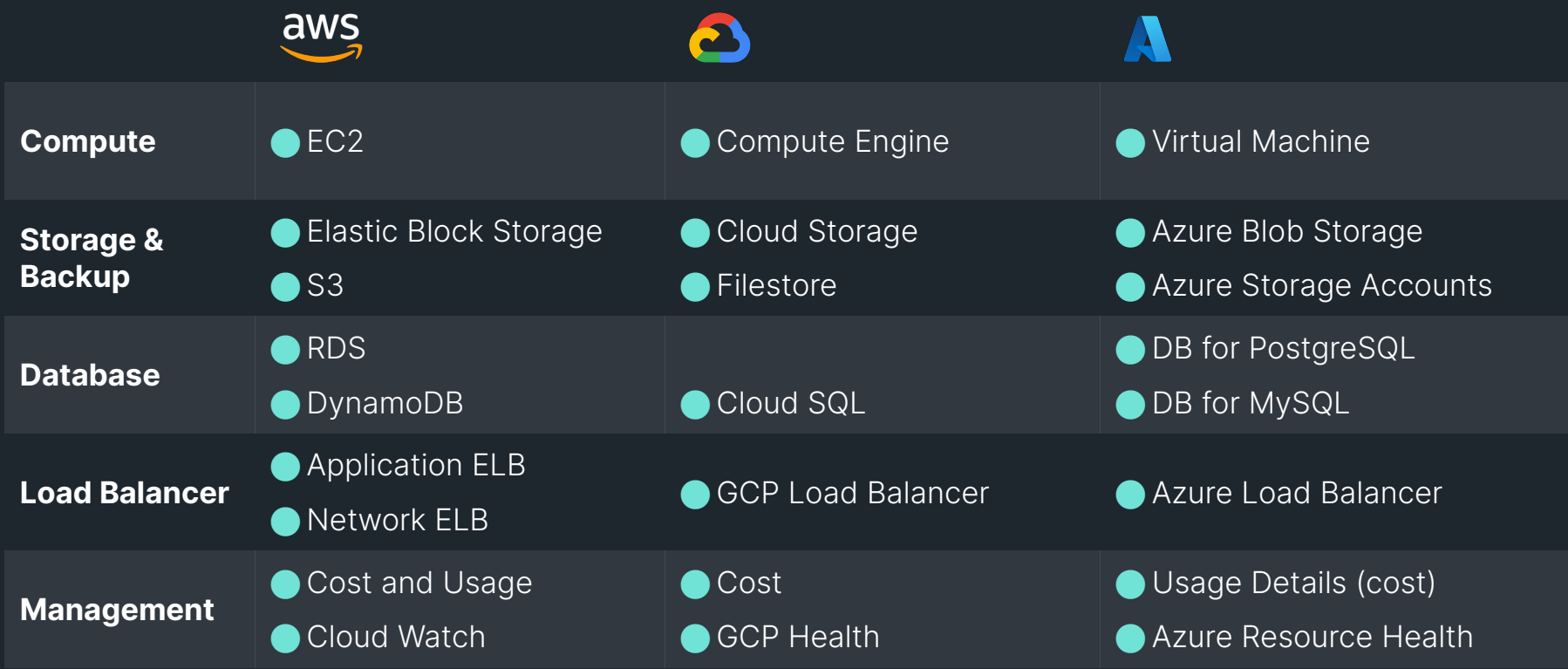

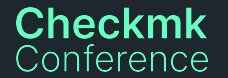

● Enterprise Edition ● Cloud Edition

#### **Cloud Edition covers advanced use cases** aws 2 **Functions i A** Lambda **in the Cloud Functions Containers & ● ECS** Cloud Run **O** AKS **Kubernetes ●** EKS **● GKE Storage Signal Canadian Cause Storage Cause Storage Cause Storage Manufacture Cause Service Vaults** ● Route53 **● Azure VPN Gateway Networking ■ CloudFront ● Azure Traffic Manager** ⬤ WAF **Cache Ⅰ ElastiCache for Redis** Memorystore ● App Gateway **App integration ● Azure Web Apps Notifications** AWS SNS **User Management User Management New Azure AD Connect Checkmk** ● Enterprise Edition ● Cloud Edition Conference 9

# **New checks and distros for Kubernetes monitoring**

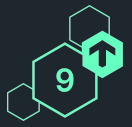

#### **New checks**

- **Deployments**
- **Z** StatefulSets
- **Z** DaemonSets
- $\vee$  Namespaces
- **Z** Nodes

**Checkmk** Conterence

- **Z** Pods incl. containers
- **Persistent Volume Claims NEW**
- CronJobs **NEW**

#### **Supported container runtimes**

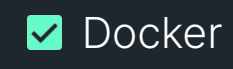

- containerd  $\vert\mathcal{A}\vert$
- CRI-O **NEW**

### **Supported distros**

- **Vanilla**
- Google Kubernetes Engine
- Azure Kubernetes Services
- **L** AWS Elastic Kubernetes Service

#### Kubernetes Deployment php-apache

n

Monitor > Applications > Kubernetes > Cluster staging > Namespace default > Deployment php-apache

#### **Navigate via breadcrumbs now!**

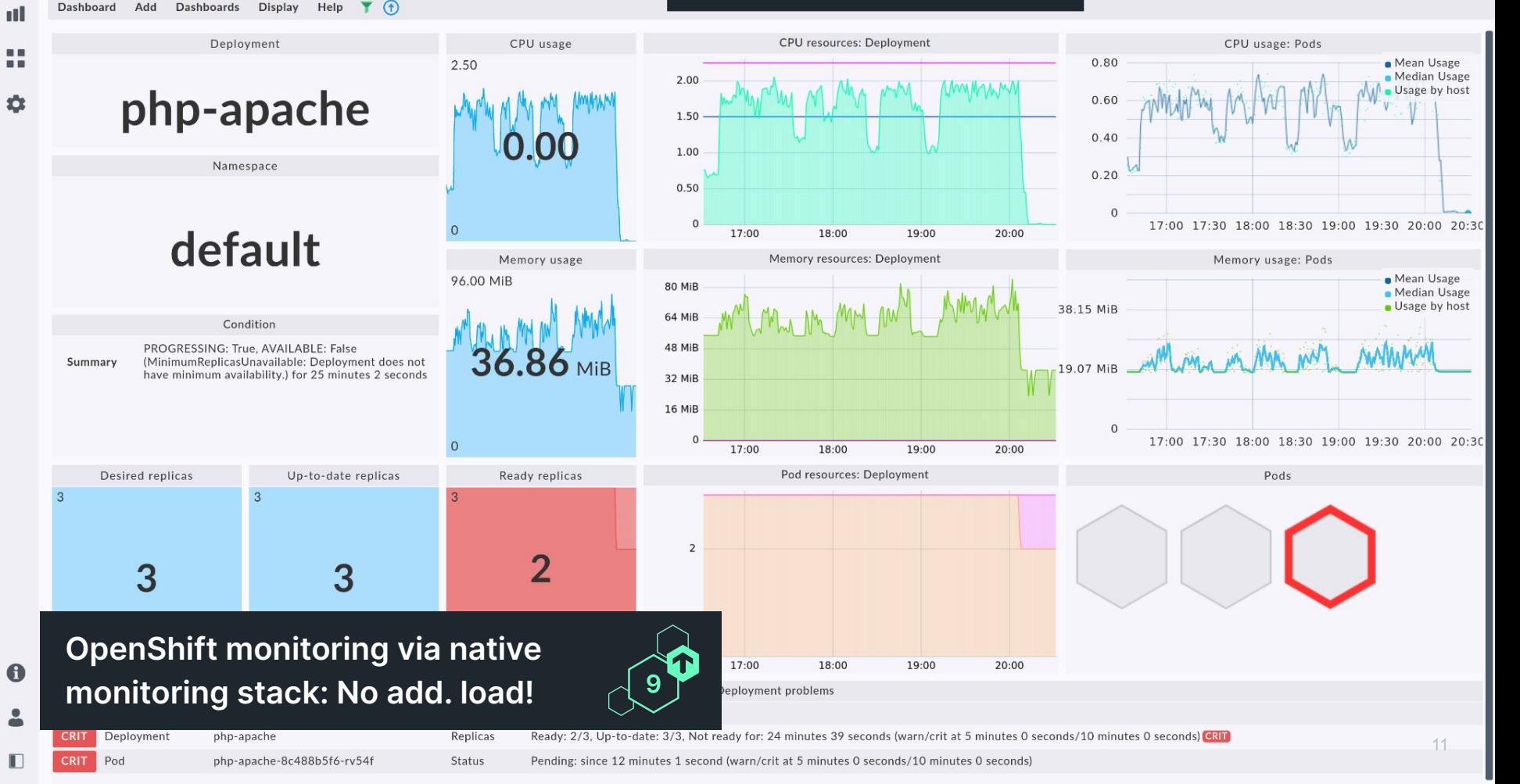

### **Mobile device monitoring via Ivanti Neurons MDM** Formerly also known as MobileIron Cloud

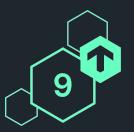

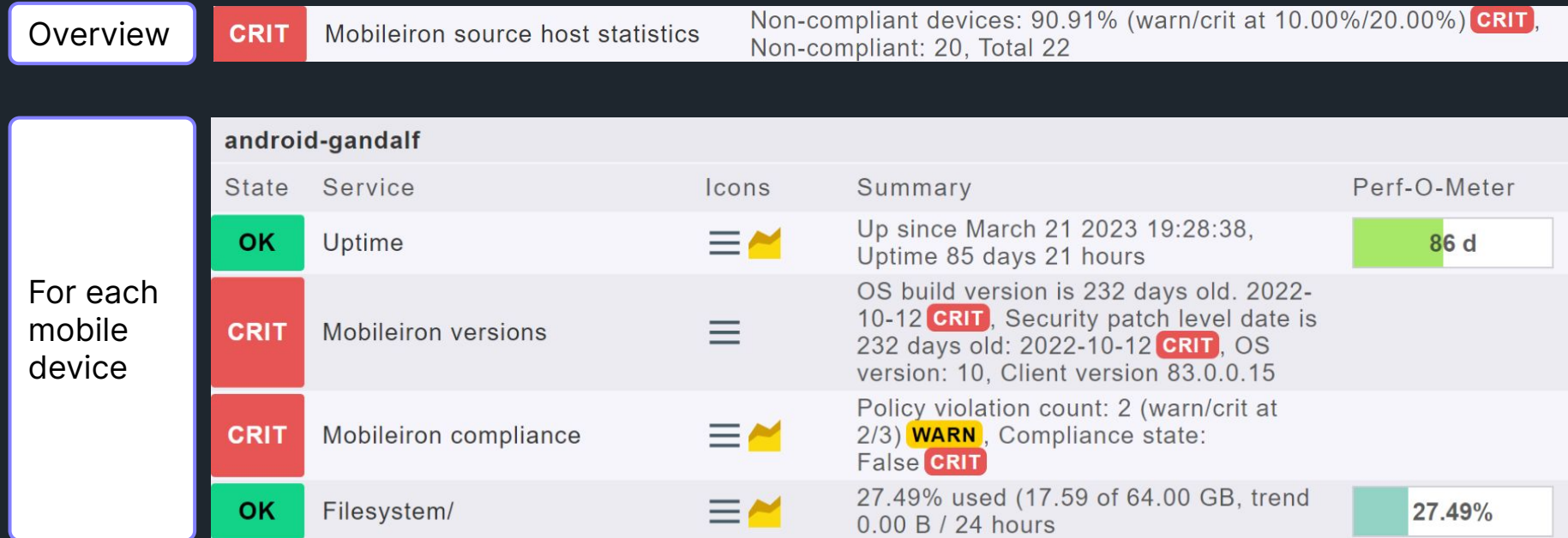

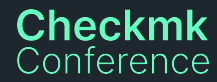

## **That's not all! Further new integrations**

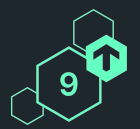

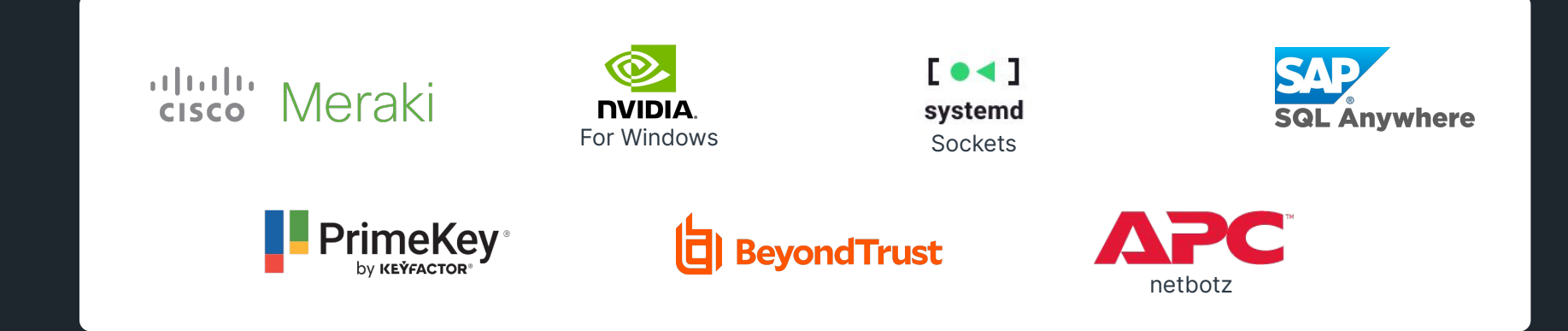

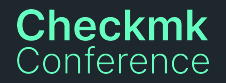

## **Extended various integrations**

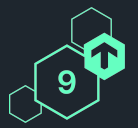

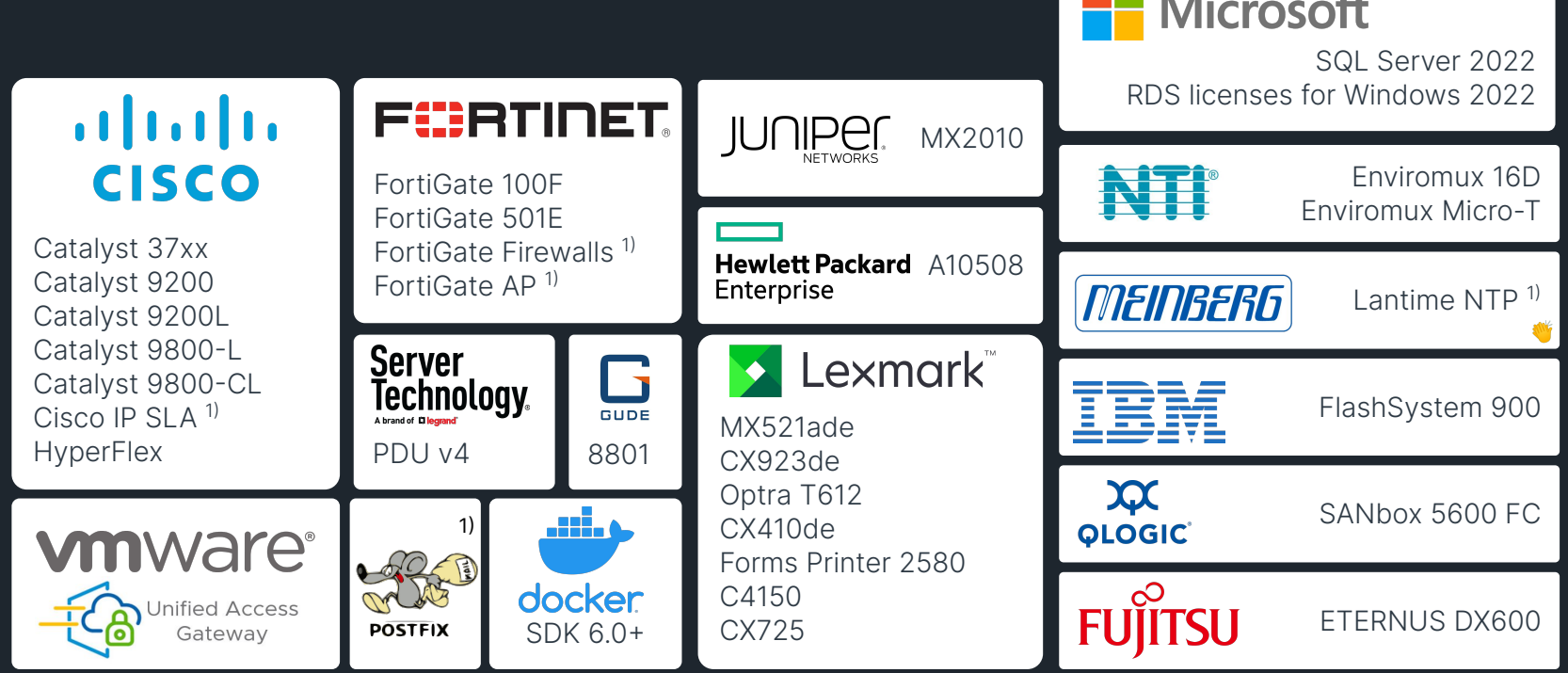

 $\sim$  40

 $\mathcal{L}_{\mathcal{A}}$ 

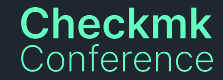

1) More generic discovery now **Includes community contributions**  $\blacksquare$   $\blacksquare$   $\blacks$ 

## **80+ improvements to existing integrations**

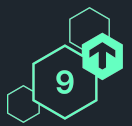

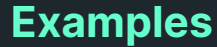

More checks

Events & Alerts for Graylog Volume Efficiency for NetApp

More info

VM name now included in vSphere snapshot summary Used provisioned space added to service details for vSphere

Magic factor added for Sansymphony Pool Improved rules | Magic Ractor daded for Sansymprony Po

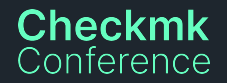

## **Thanks to all pull requests**

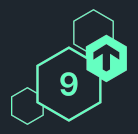

14 W Yogibaer75 5 <u>With</u> Gurubert dirkhub 5 5 4 **W** ttrafelet **4** 4 **W** Sven-ruess 4 <mark>W</mark>f Bastian-Kuhn 3 W NimVek 3 **W** Ma7h1 3 3 3 3 3 4 Max 1 1 Max 1 1 Max 1 1 Max 1 1 Max 1 1 Max 1 Max 1 Max 1 Max 1 Max 1 Max 1 Max 1 Max 1 Max 1 Max 1 Max 1 Max 1 Max 1 Max 1 Max 1 Max 1 Max 1 Max 1 Max 1 Max 1 Max 1 Max 1 Max 1 Max 1 Max 1 Max 1 Ma jplitza 3 3 2 <u>W</u> TomyLobo tgm4883 2 2 2 <u>With</u> pechsteinma 2 **W** kleinski poznata za po 2 <u>With Colauss</u>

**Checkmk** Conference

- 2<sup>W</sup> Agabellini
- 1 <sup>W</sup>i Zeha
- 1 Vod0g
- 1<sup>W</sup> Versa12
- 1<sup>W</sup> vafgoettlich
- 1<sup>1</sup> tmanninger
- 1<sup>W</sup>f Timdebruijn
- 1<sup>W</sup> thomas 1147
- 1 <sup>w∉</sup> sva-mh
- 1<sup>W</sup> simonmeggle
- 1 W<sub>sdx23</sub>
- 1<sup>W</sup> ronansalmon
- 1<sup>.</sup> Rendanic
- 1<sup>1</sup> phreaker0
- 1<sup>W</sup> OguzhanCicek 1<sup>W</sup> nedjitef 1<sup>W</sup> Mweissen13 1<sup>1</sup> moschlar 1 **W** mika 1<sup>W</sup> Mayrstefan 1<sup>W</sup> Marho96 1<sup>W</sup> marcohald 1<sup>3</sup> m4c3 1<sup>W</sup> M3rlinux 1<sup>W</sup>f LuNie 1<sup>W</sup> koeniglorenz 1<sup>W</sup> Jwiederh 1 <sup>w</sup> Jsjhb
- 1<sup>W</sup>jJay2k1 1 <u>Wi</u> gratuxri 1<sup>W</sup> gradecke 1<sup>1</sup> Gpochiscan 1<sup>W</sup>f Gnitset 1 <sup>₩</sup> Enucatl 1<sup>W</sup> Elwood218 1<sup>.</sup> earl 1<sup>W</sup> Dennis-Q 1<sup>.</sup> bsramin
- 1<sup>W</sup> Abelcheung

# **Checkmk self-monitoring for disk usage**

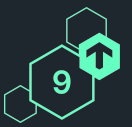

- **HW/SW inventory cache**
- Monitoring state & history
- **●** Archived events (Event Console)
- ⬢ Baked agents
- ⬢ Customizations local/
- ⬢ Temporary and runtime files
- ⬢ Graphing data (PNP4Nagios)
- Graphing data (RRDs)
- Logging files

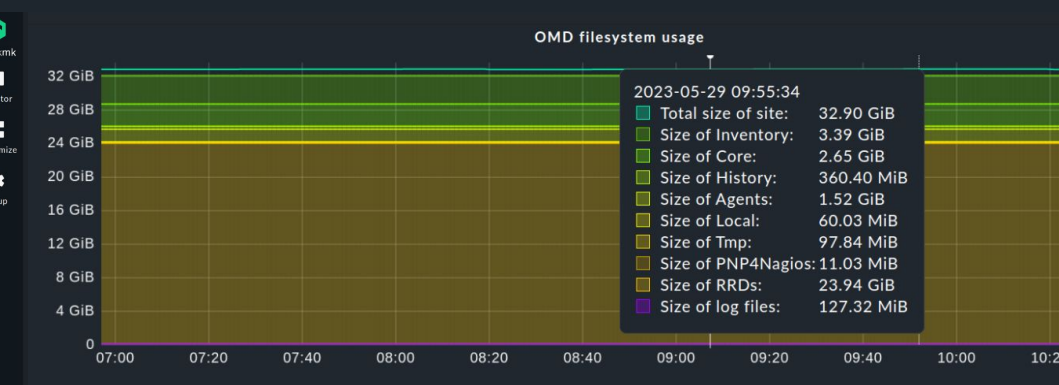

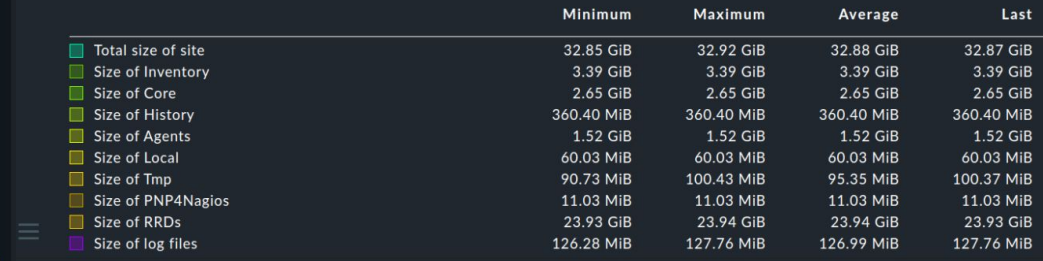

#### **Checkmk** nterence

D

## **Improved Checkmk performance monitoring**

**NE** 

**NEW**

**NE** 

**NE** 

**NE** 

**NE** 

**NEW**

**NE** 

**NEW NEW**

**NE** 

**NE** 

**NE** 

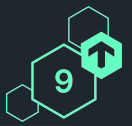

#### **RENAMED RENAMED NEW** Active check helper usage: NEW

- Active check latency:
- Checker helper usage:
- Checkmk checker latency:
- Checkmk fetcher latency:
- Fetcher helper usage:
- Forks:
- Host check rate:
- Livestatus connects:
- Livestatus overflows:
- Livestatus requests:
- Livestatus usage:
- Log messages:
- **Monitored hosts:** 
	- Monitored services:

Checkmk onference

Note: Checkmk helper usage has been removed and the contract of the contract of the contract of the contract of the contract of the contract of the contract of the contract of the contract of the contract of the contract o

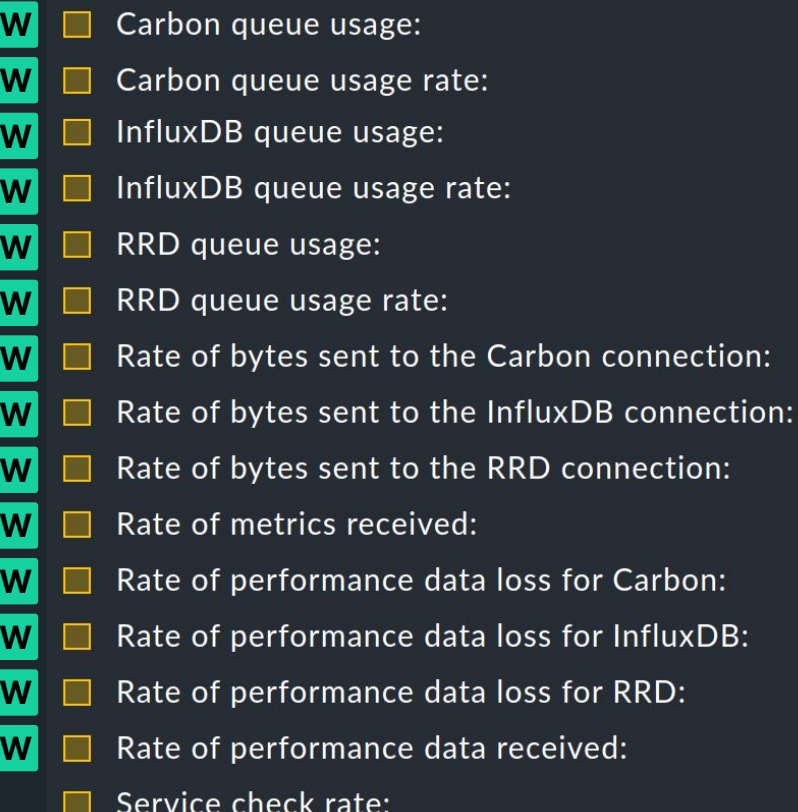

## **Extended** Check\_MK Agent **service**

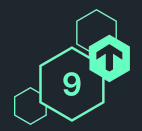

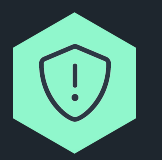

Monitors the validity / expiration of the controllers certificate (used for TLS)

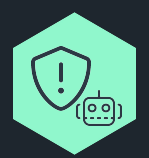

Monitors the validity of the agent updater certificates that the monitored host is configured to trust.

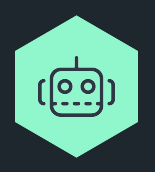

Monitor if host is specifically excluded from agent updates (optional)

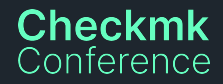

## **Agent improvements**

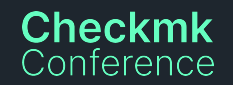

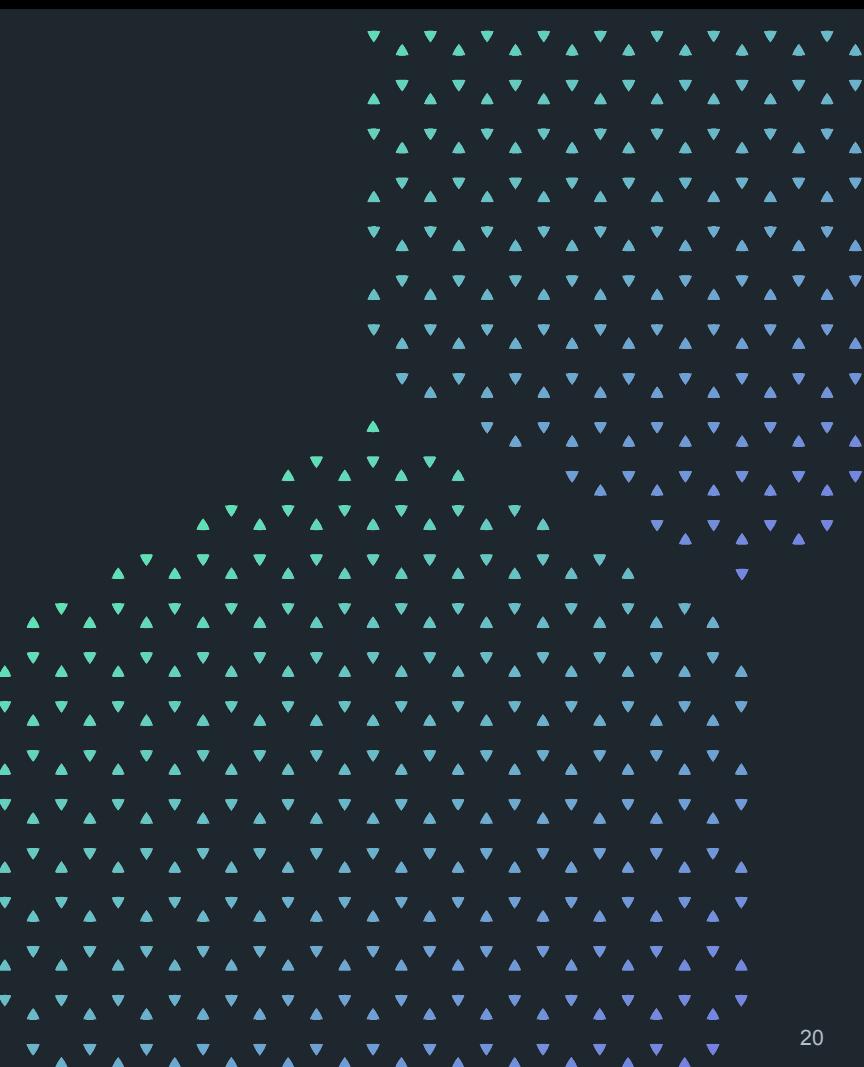

## **Password store available for all special agents**

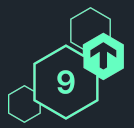

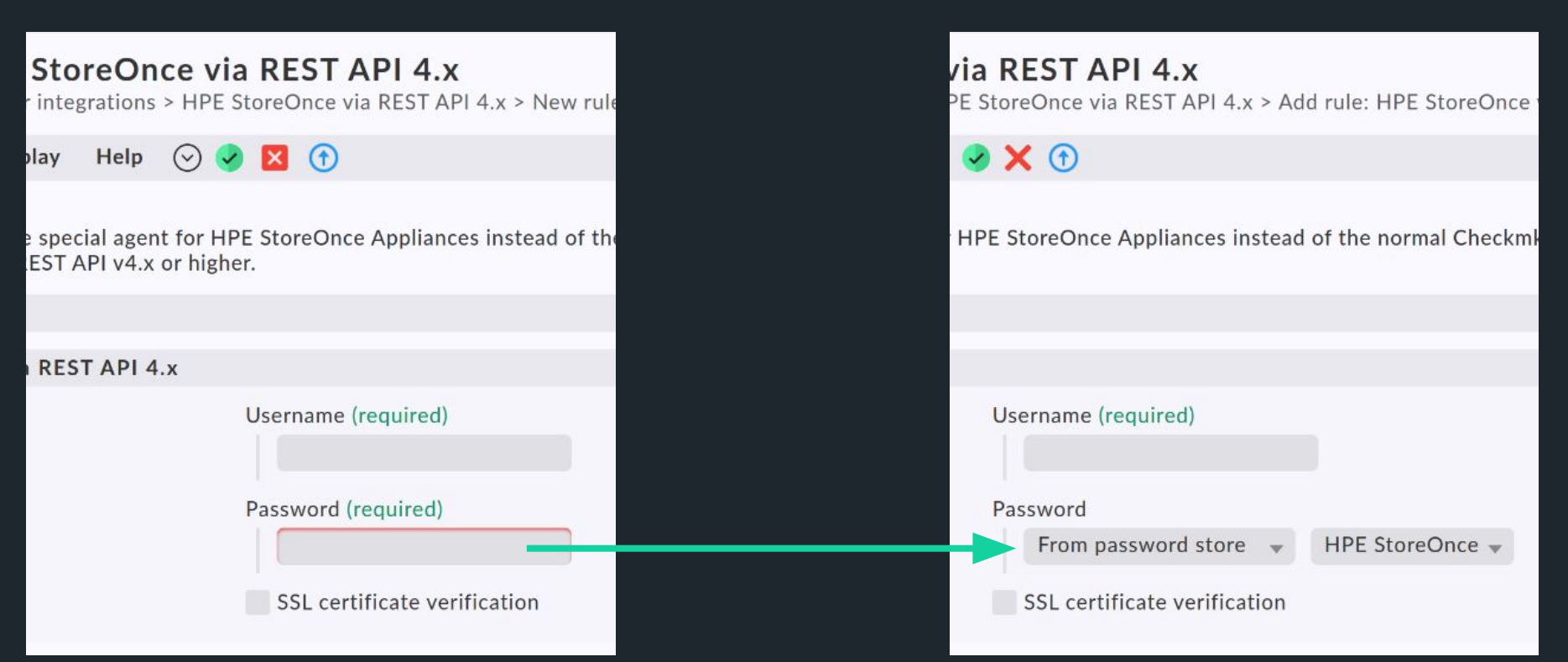

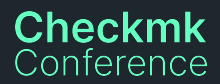

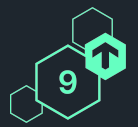

## **Password store available for all special agents**

#### **Password store added to …**

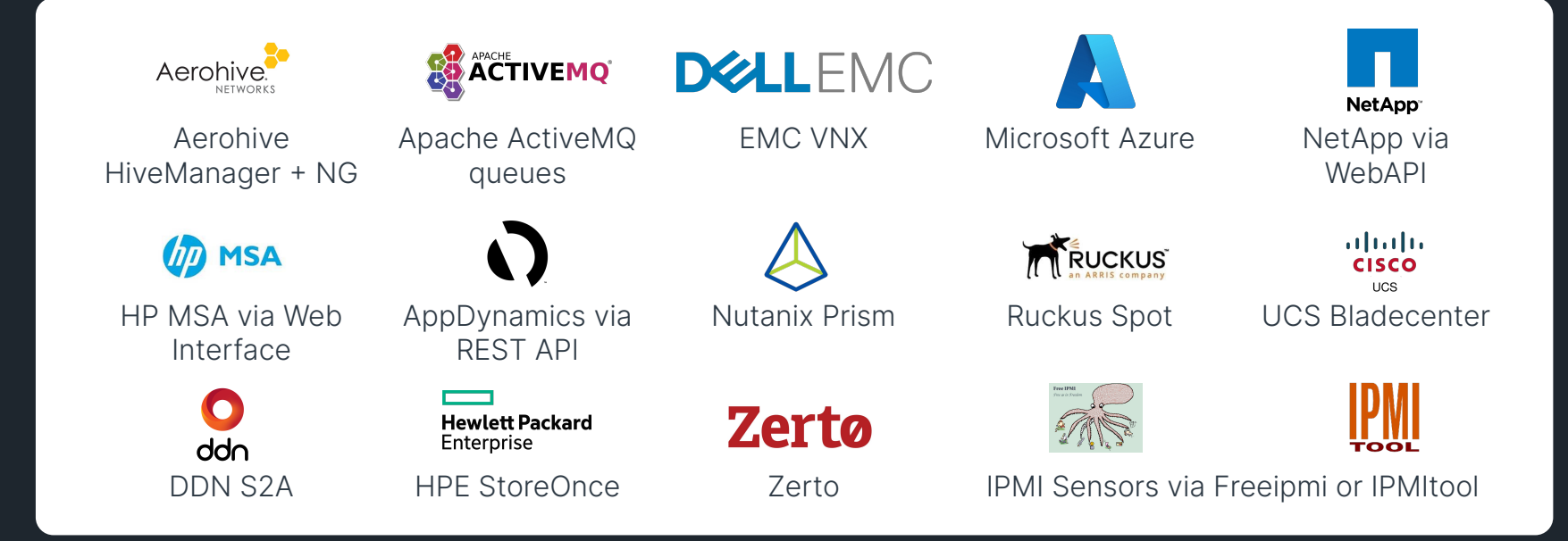

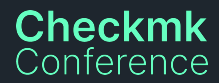

# **We continuously strive to unify agent behavior**

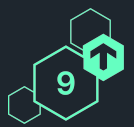

#### **Examples**

- **Kill long running async processes:** Beyond Linux, Solaris, now also for AIX
- **Unified MRPE support** (to execute legacy Nagios remote plugins)
	- $\bigcirc$  AIX and FreeBSD now support async MRPE
	- $\bigcirc$  OpenWrt now fully supports MRPE
	- $\bigcirc$  Windows support caching interval for async MRPE
- ⬢ IBM Tivoli Storage Manager (tsm\_scratch): Windows, now also for Linux

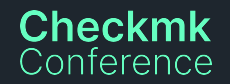

## **No more stealing from the monitoring!**

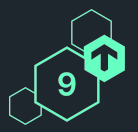

#### **Logwatch**

**Checkmk** onterence

**Before:** Sends all messages since last plugin execution.

**Problem:** Execute via HW/SW inventory, service discovery or manually

### **→ Lost log messages**

**Now:** Locally stored 'bundles' with configurable retention period. Checkmk can handle previously seen bundles.

**Trade-offs:** Disk space & network traffic

### **HW/SW Inventory**

**Before:** Plugin execution depends on special flag file.

#### **Problem:**

- Debugging / simulation requires changes to the flag file. Intervenes with Checkmk operations!
- Manual execution directly after install also intervenes with Checkmk ops!

#### **Now:**

check\_mk\_agent --force-inventory

### **Making MKPs ready for updates**

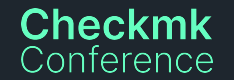

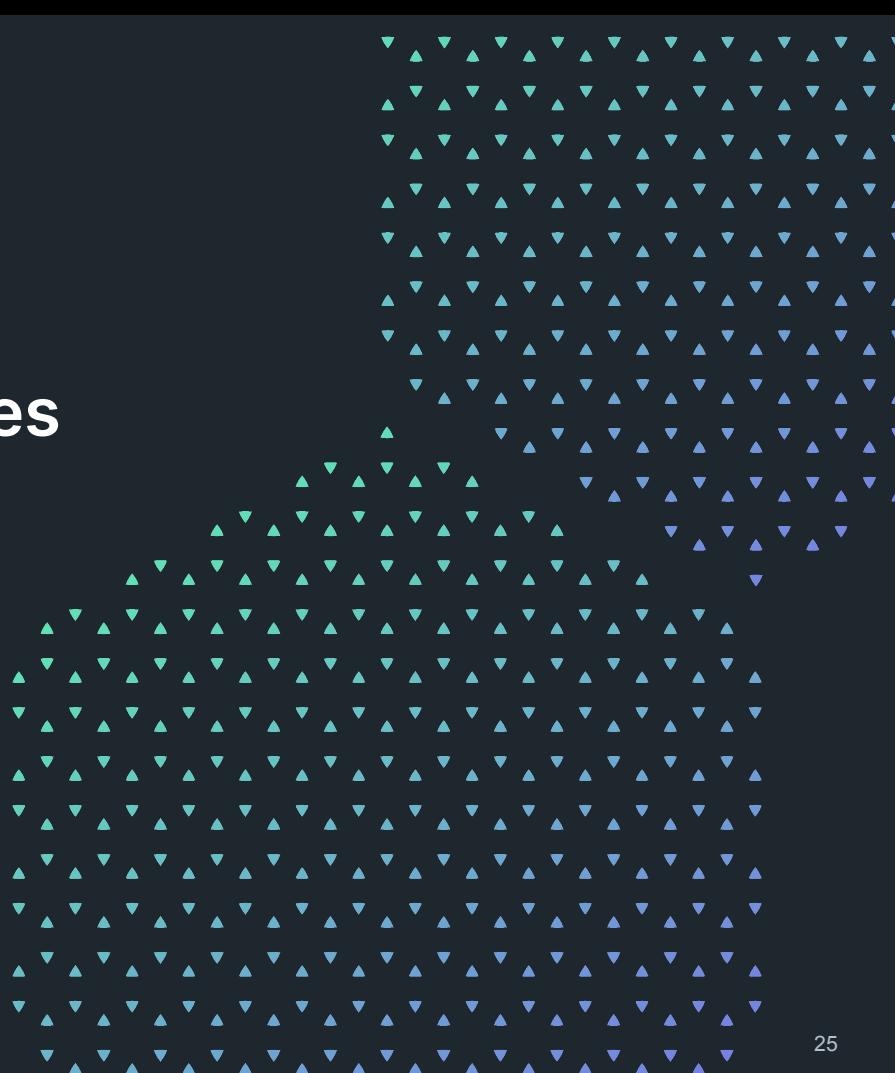

## **MKP: Extension packages**

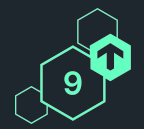

Enables adding new/modified

- ⬡ Checks and agent plug-ins
- Extensions for the GUI (views, dashboards, columns, icons, etc.).
- ⬡ Notification and alert handler scripts
- $500+$  on exchange.checkmk.com
- Sometimes directly interact with **Che€@@&** base ⇒ **Incompatibilities** Conference

### **Search** here for your package

 $*5.0$ 

#### **Redfish Restful API Checks** <u>... Y ...</u> by Andreas-Doehler

Generic Redfish RFST API Checks ● 188 △ 140 曾 23 May 2023

Special Agent to read M365 service health from MS **Graph API** 

#### by gradecke M365 Service Health

latest

● 187 △ 66 曾 23 May 2023

#### **Pure checks** hy Bastian-Kuhn

**Pure Devices** ● 1151 △ 348 的 21 May 2023

#### **Telematikinfrastruktur Konnektor Agent**

Special Agent to monitor a TI Konnektor ● 306 △ 203 曾 14 May 2023

#### most downloaded

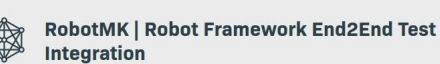

#### by simonmeggle

Robotmk - Robot Framework E2E test integration ● 7684 △ 11883 当 01 Jul 2020

#### **SSL-Certificates**

Agent Plugin to check SSL certificates in specified direct Now with support to check signature algorithm Windows habba **● 13220 △ 5885 曲 02 Jan 2019** 

**SIGNL4 - Critical Mobile Alerting** 

SIGNL4 is a mobile alert notification app for powerful ale alert management and mobile assignment of work items alerting via app push **● 4710 ▲ 4924 单23 Jan 2020** 

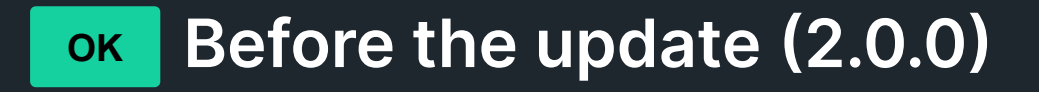

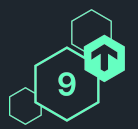

#### Central site

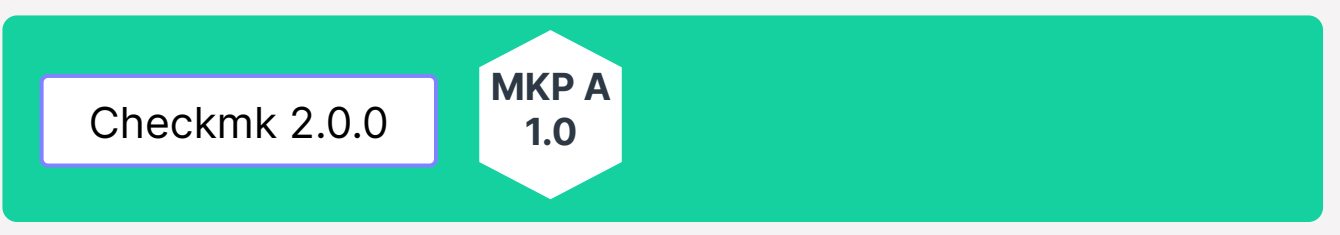

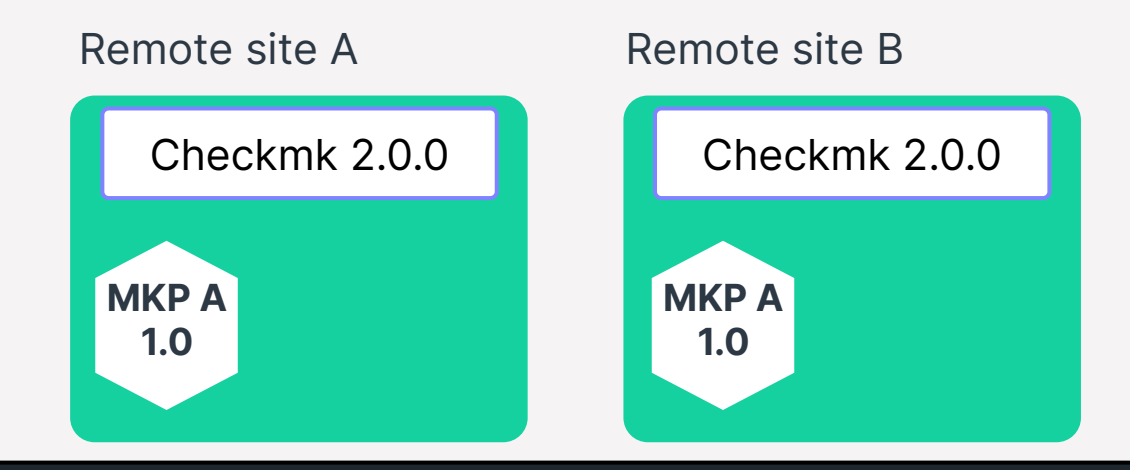

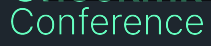

## **CRIT** During the update  $(2.0.0 \rightarrow 2.1.0)$

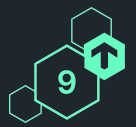

#### Central site

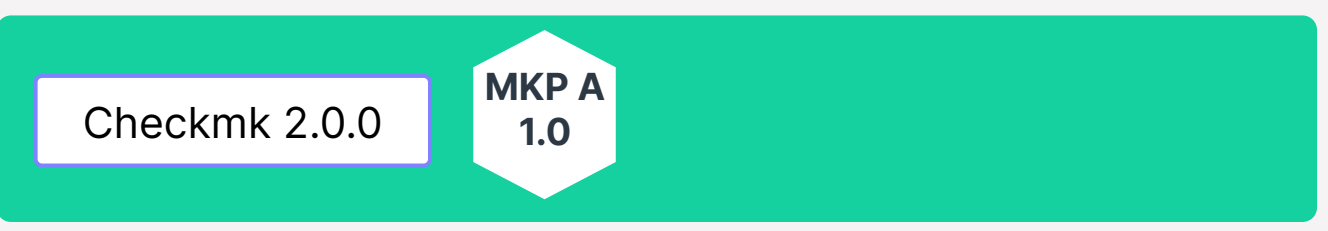

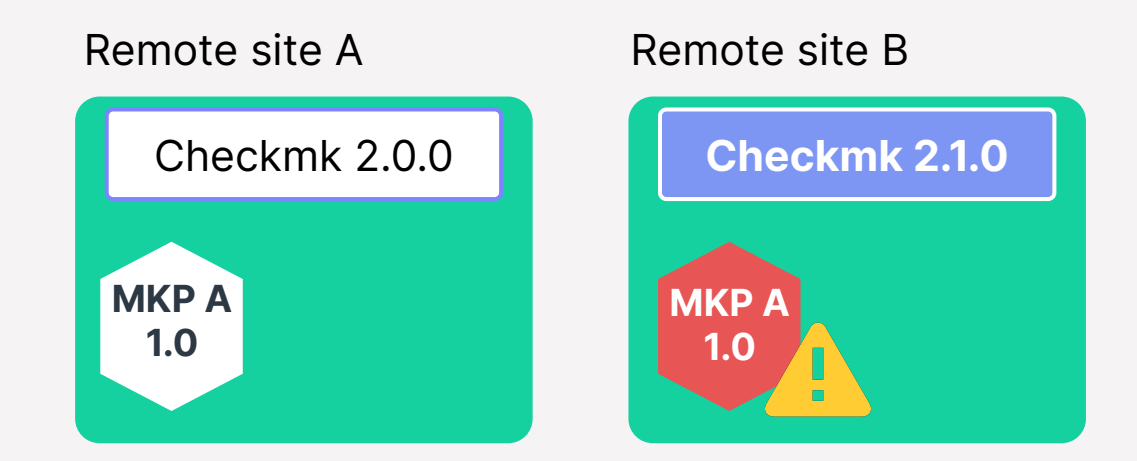

### **Yes… we should probably fix that.**

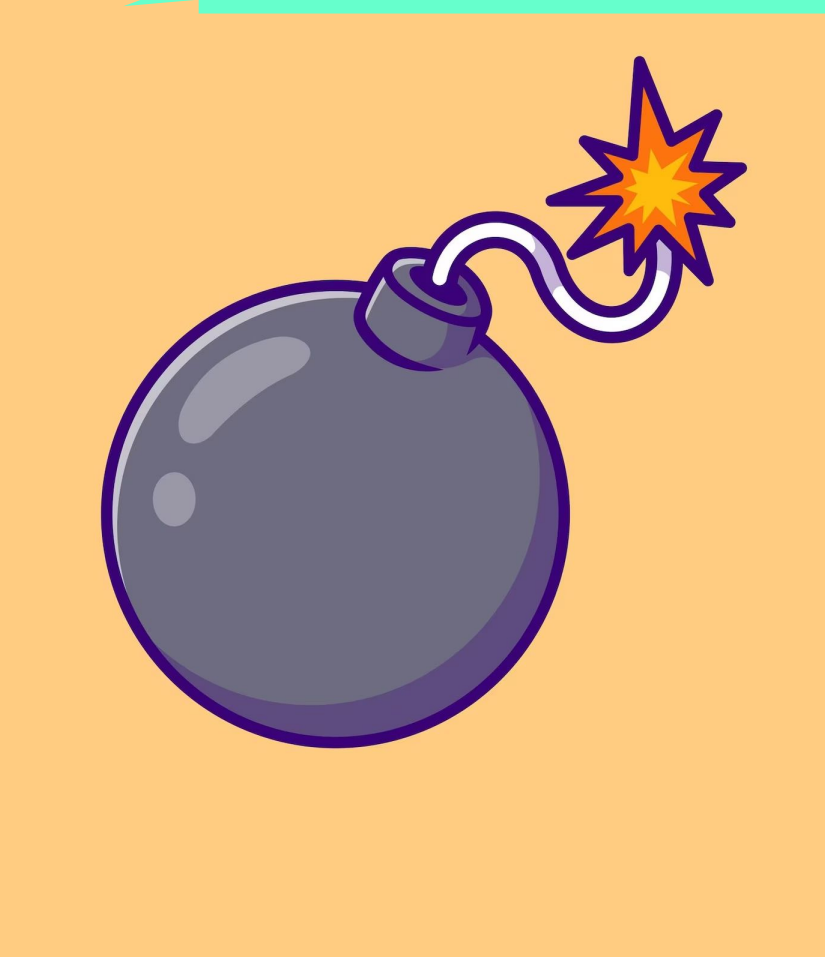

#### **Before the update (2.1.0) OK**

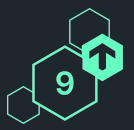

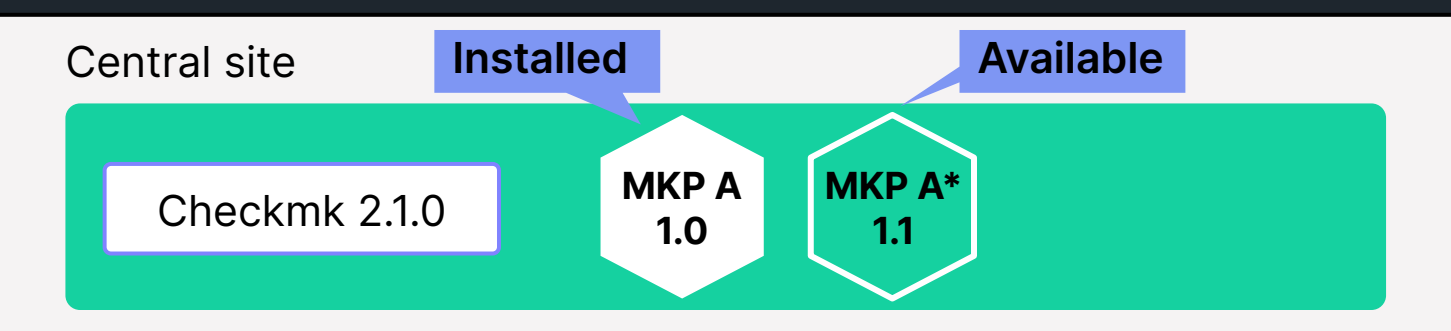

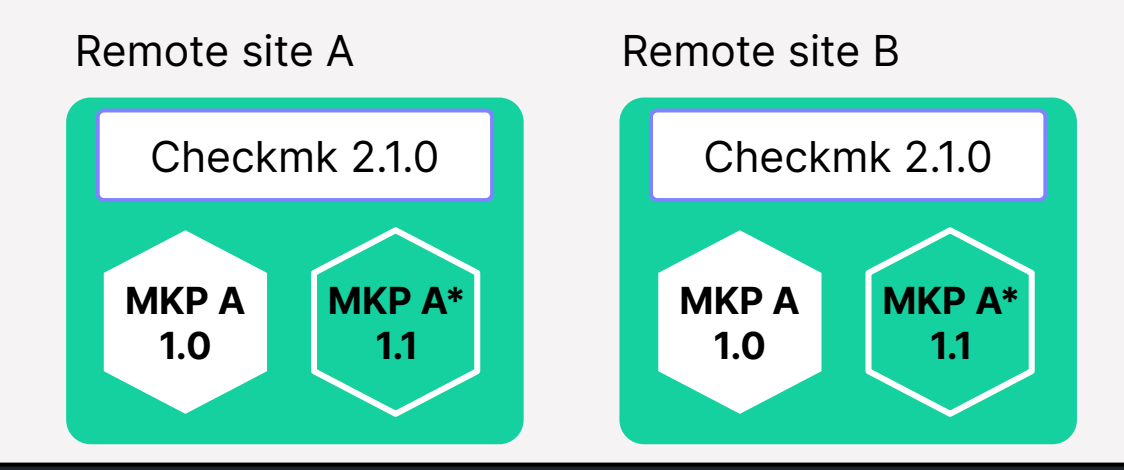

#### During the update  $(2.1.0 \rightarrow 2.2.0)$ **OK**

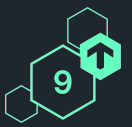

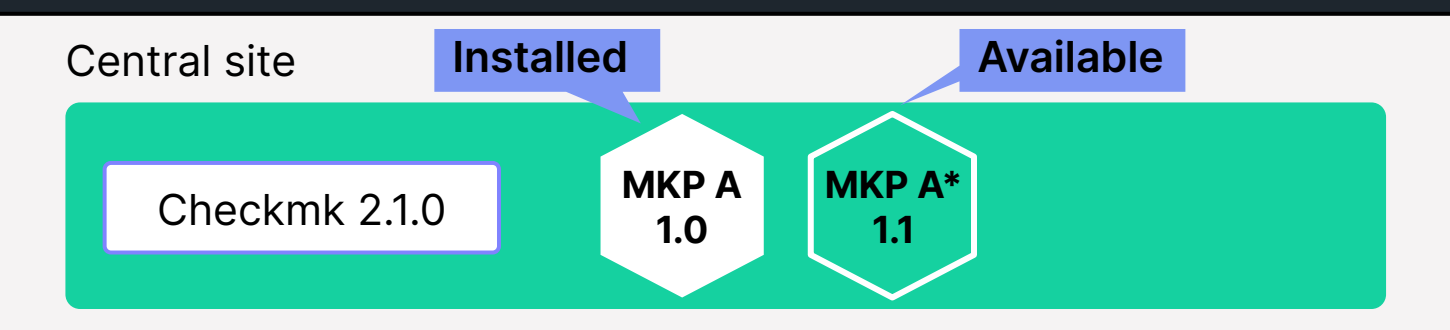

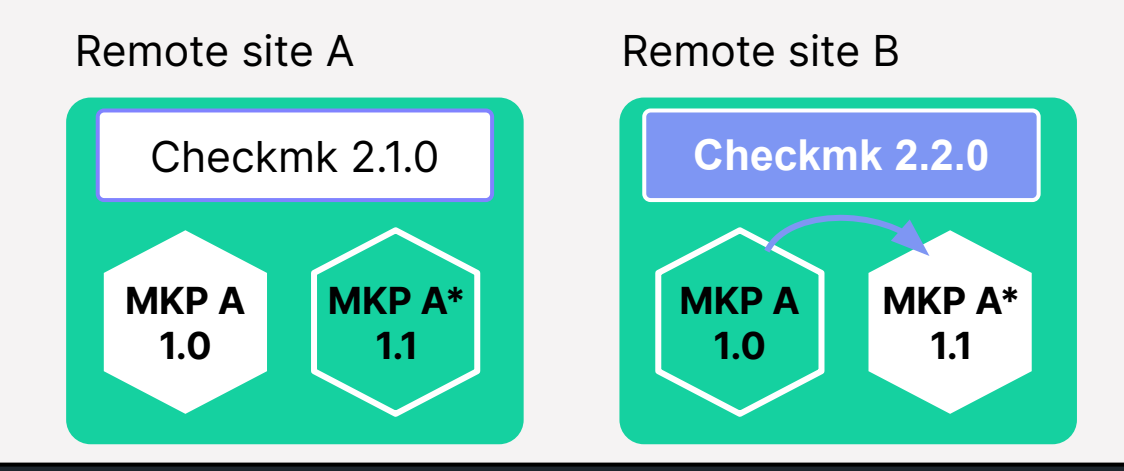

## **To make this possible, we need …**

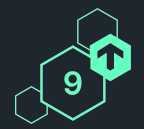

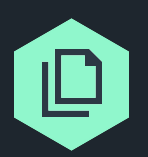

**Multiple MKPs handling the same files** within a site

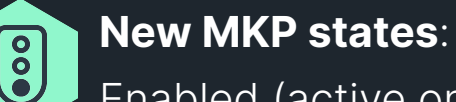

Enabled (active on this site), Enabled (inactive on this site), Disabled

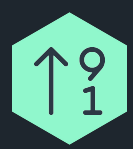

**Sortable versions** to know which to use

 $\rightarrow$  Semantic Versioning (only for syntactic reasons)

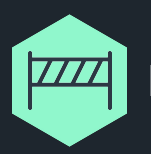

**Min and max Checkmk version** specified in MKPs

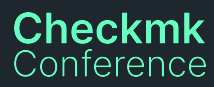

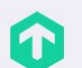

#### **Extension packages**

Setup > Maintenance > Extension packages

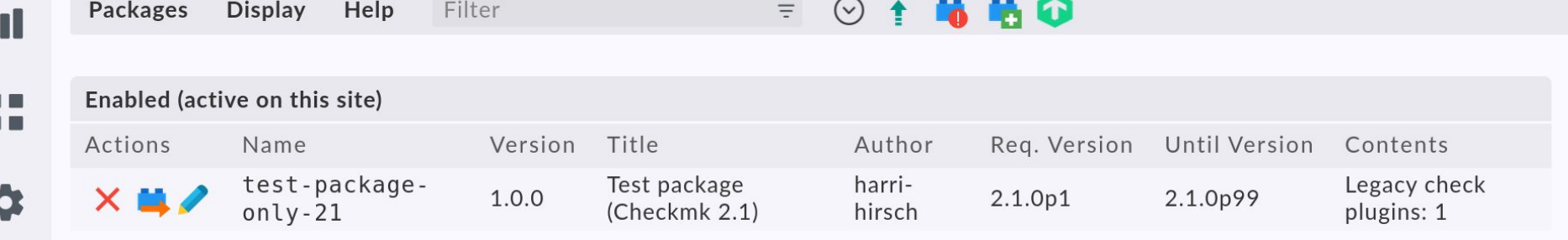

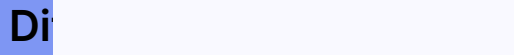

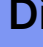

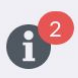

П

**1. Install new version of package on your site**

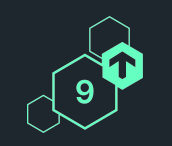

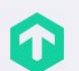

П

п

Extension packages<br>Setup > Maintenance > Extension packages

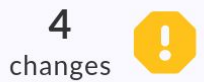

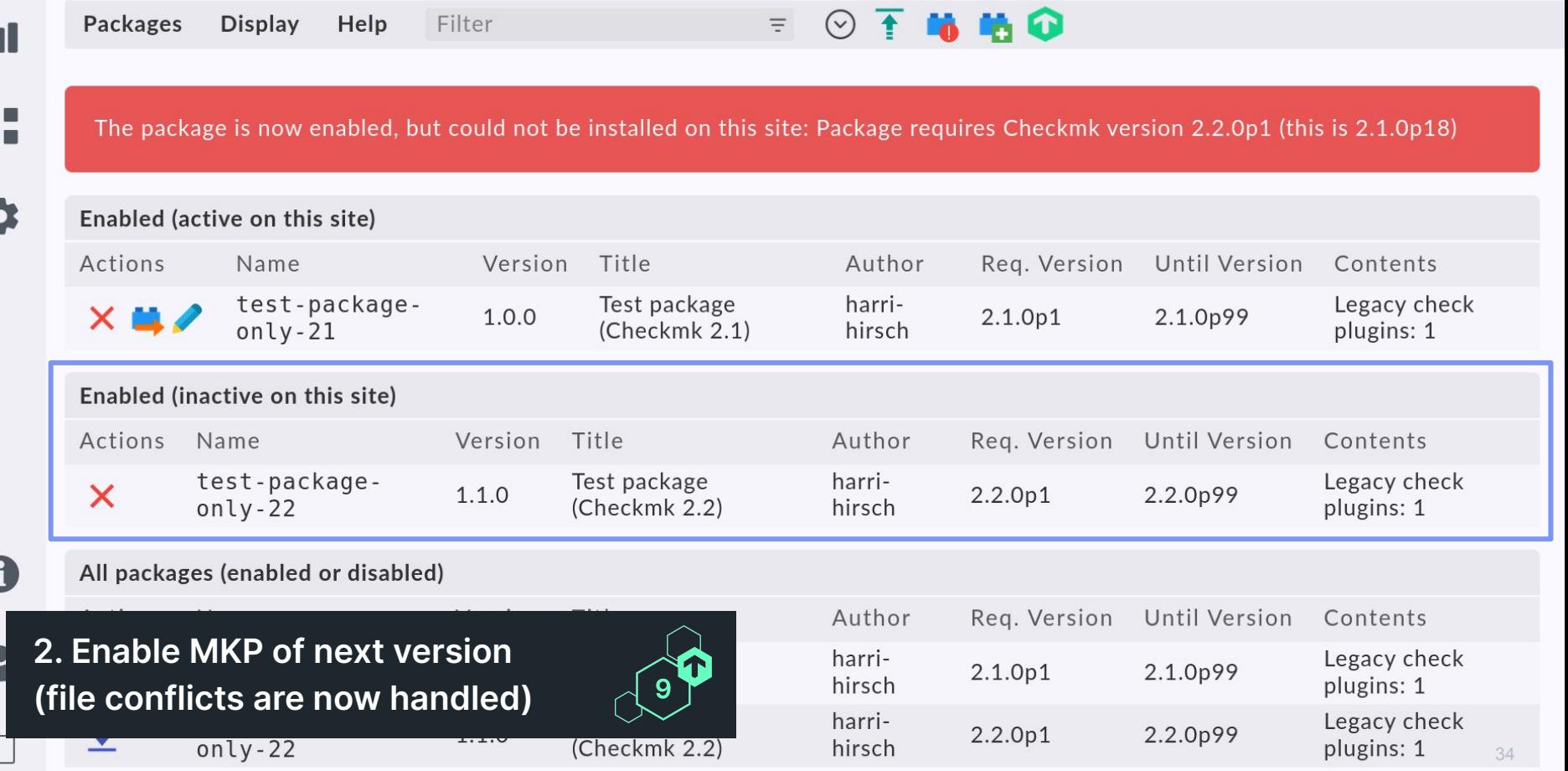

## **Compatible package is installed during update**

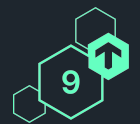

Executing update-pre-hooks script "**01\_mkp-disable-outdated**"... [test-package-only-21 1.0.0]: Uninstalling: Package requires Checkmk version below 2.1.0p99 (this is 2.2.0p1) Part 'checks': just-some-file

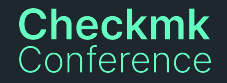

### $\bf \bm \omega$

 $\blacksquare$ 

 $\blacksquare$  $\blacksquare$ 

Extension packages<br>Setup > Maintenance > Extension packages

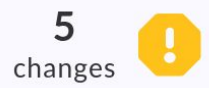

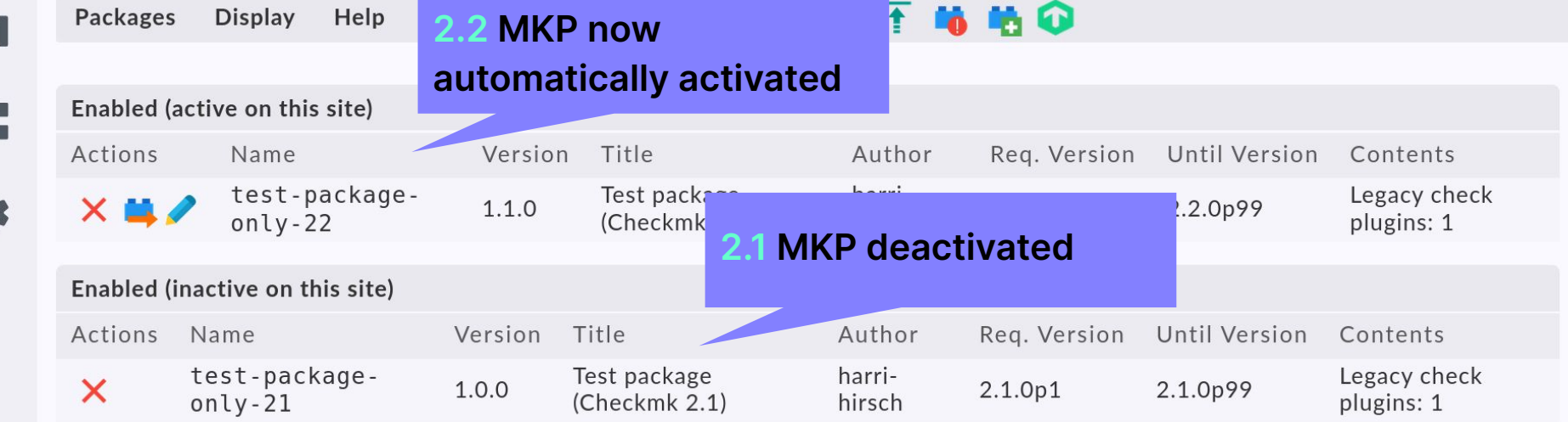

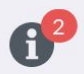

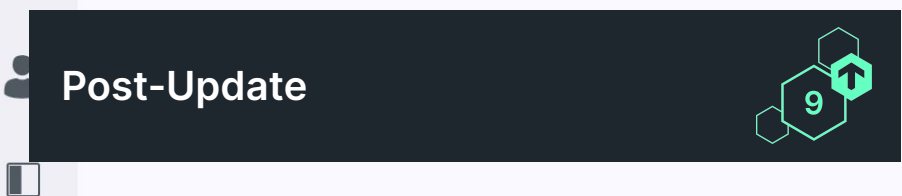

## **Subsequent changes to MKP workflows**

#### **Checkmk 2.1 and before**

"Upload and install" and hope for the best

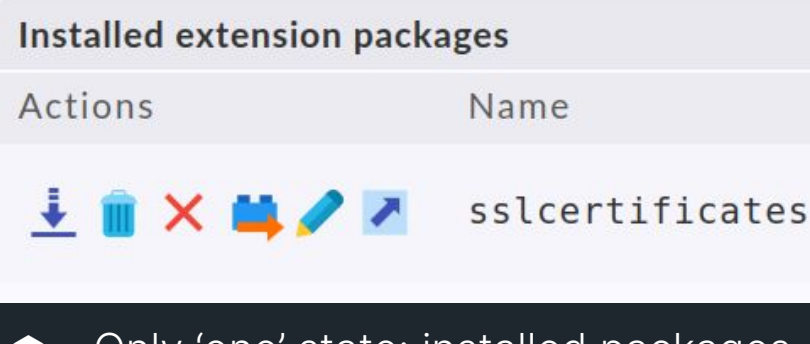

<u>'one' state: installed packages </u>

### **Checkmk 2.2**

Uploading & installing now split into two steps

- **Upload:** always possible, even if not suitable for version or colliding with already installed MKP **→ Disabled**
- ⬢ **Enable / Download / Remove**: Enabling will fail as previously (incompatible, already installed) **→ Enabled (inactive)**

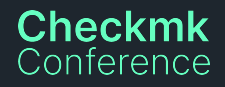

## **Modernization of MKP CLI**

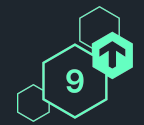

Available commands are:

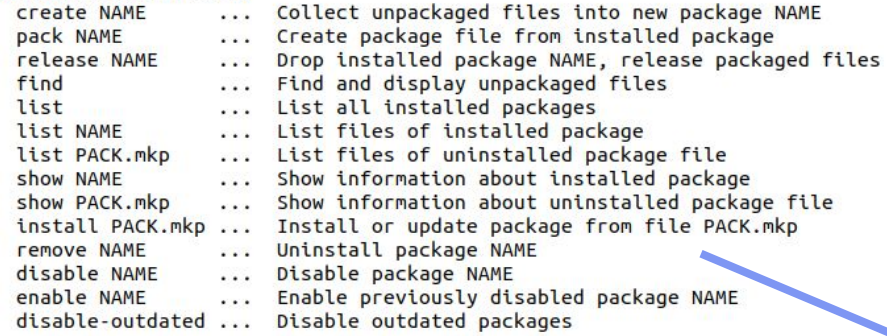

available commands:

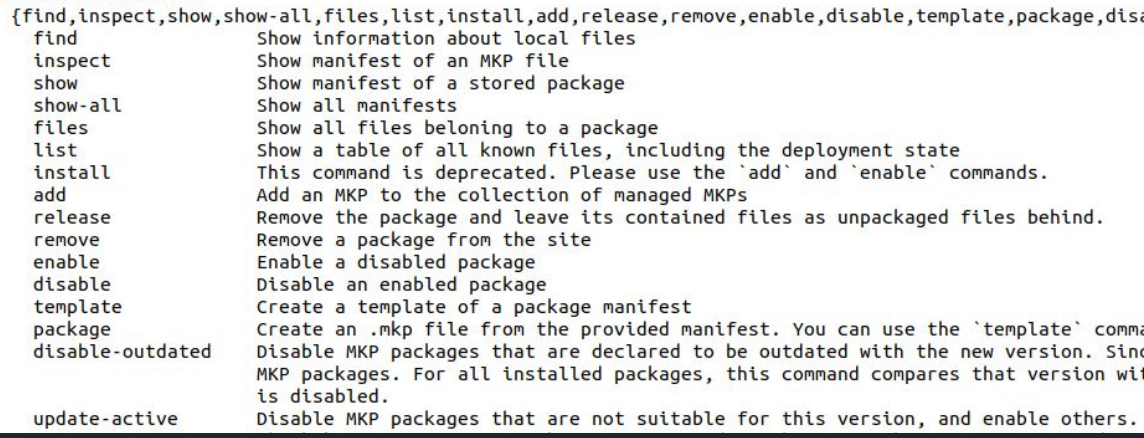

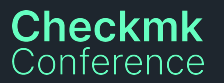

## **MKPs maintainers. It will get better.**

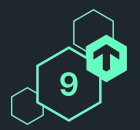

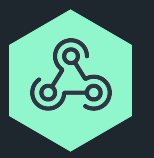

In Checkmk 2.0, we introduced a proper development API for checks. This was not covering all the areas though.

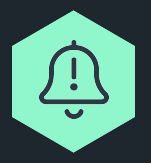

In 2.2, we changed how Checkmk imports stuff. Causing incompatibilities. Moved validation upfront, from runtime to update. Causing more error messages.

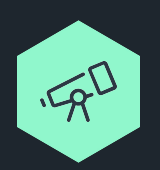

**Checkmk** 

In 2.3, the goal is to have development APIs for the entire plug-in development.

- Metrics plugins. API (incl. Performeter)
- Rulesets API
- Special Agent parameterization

## **Quality of Life**

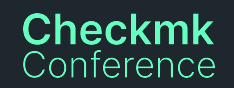

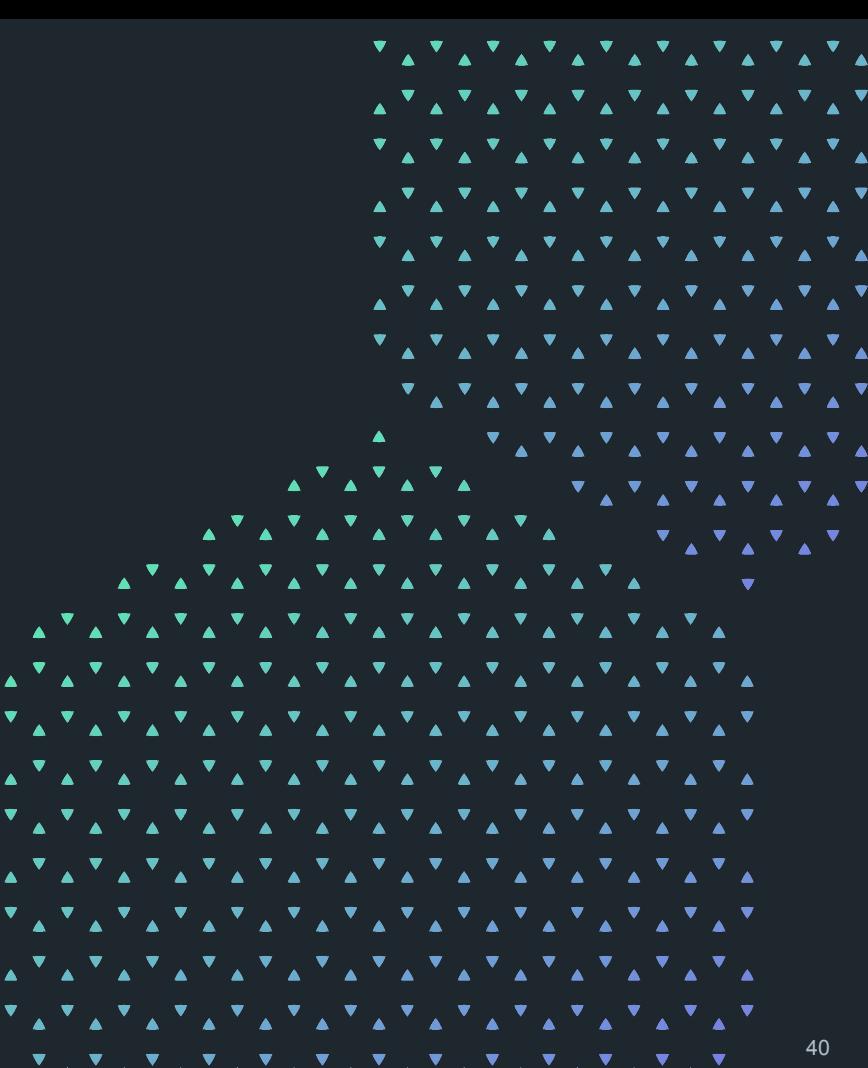

## **Pre-flight check for omd update**

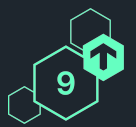

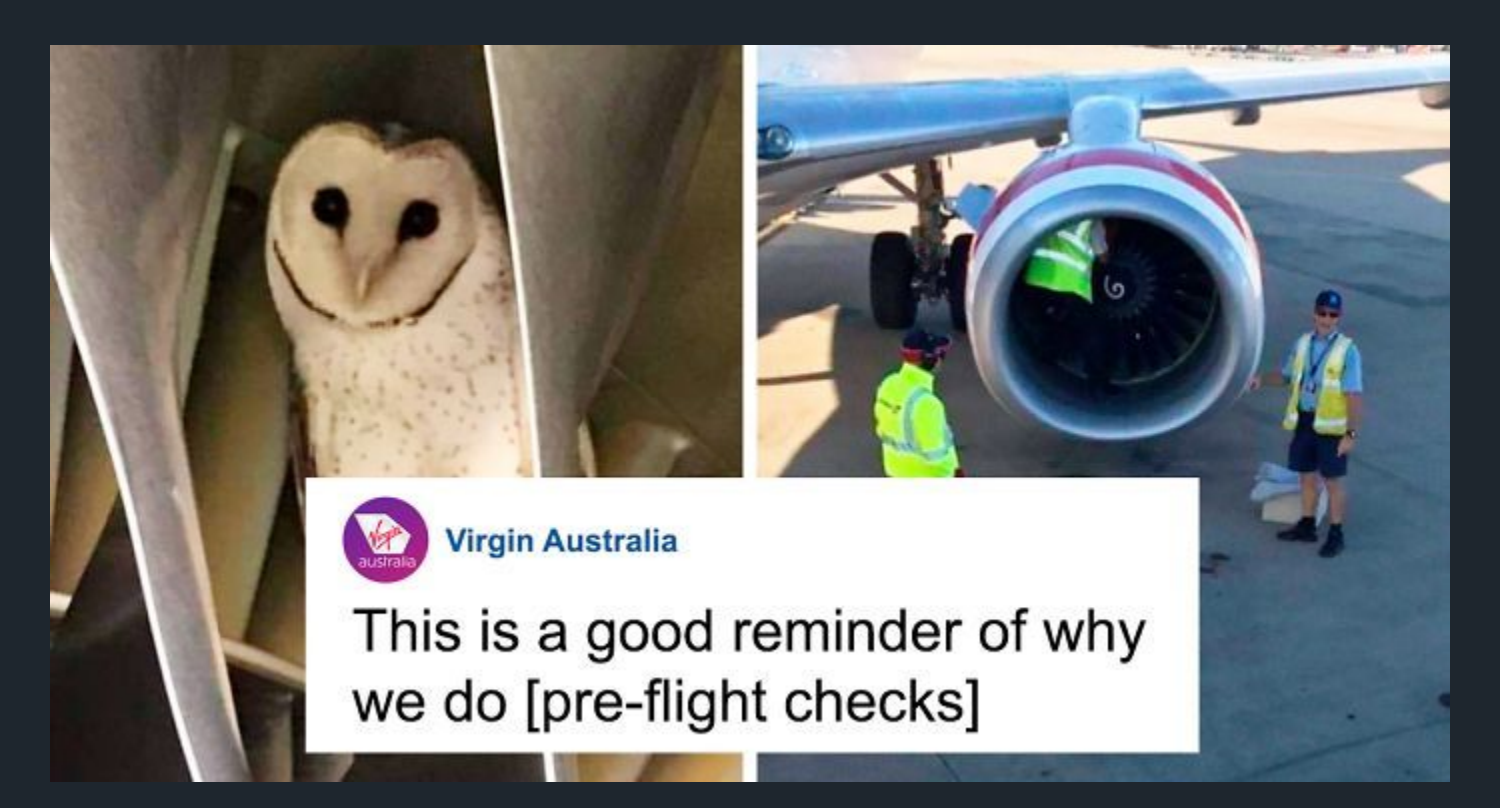

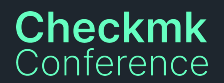

## **Pre-flight check for omd update**

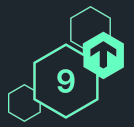

**Executing update-pre-hooks script "02\_cmk-update-config"...**

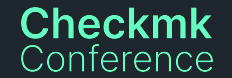

## **Ever wanted to know if service discovery worked?**

#### **Checkmk 2.1 and before**

No error message for failing service disco.

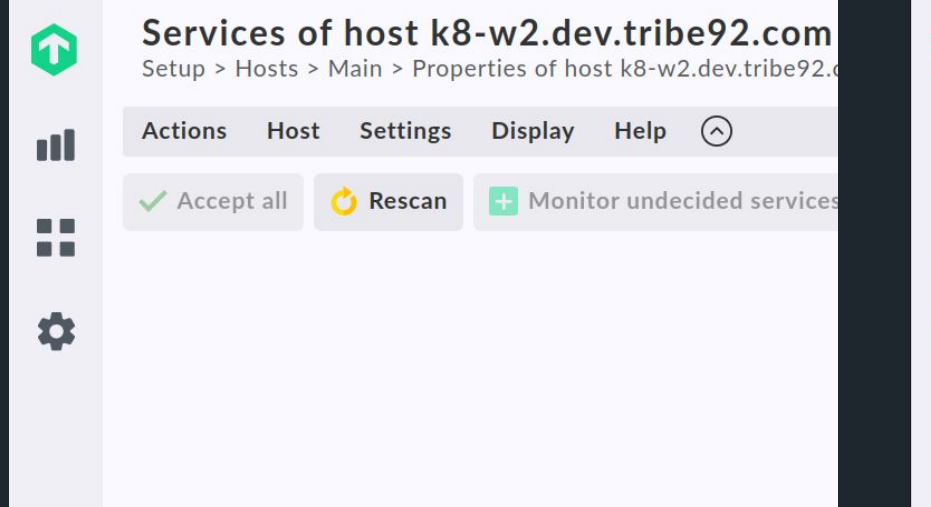

### **Checkmk 2.2**

Failing service discovery can now be seen

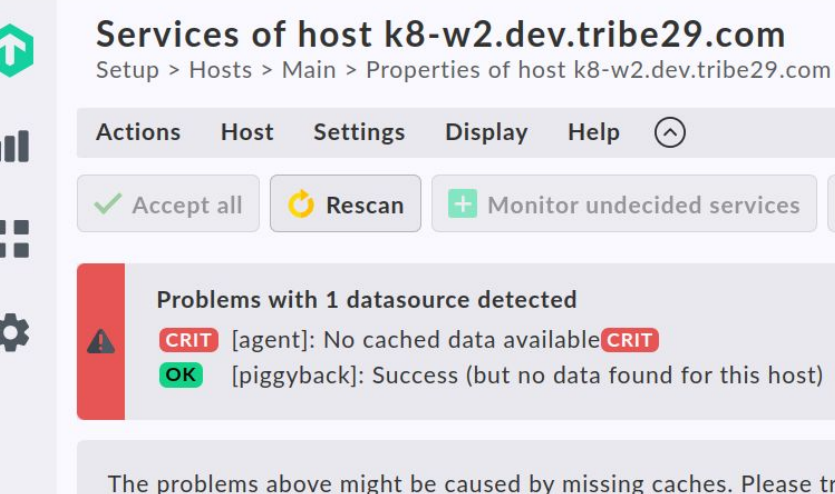

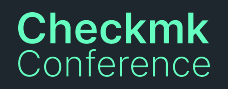

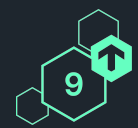

#### 44

# **Service Discovery with multiple datasources**

**Service discovery now shows state of each data source**

Use cases:

**Checkmk** Conference

- ⬢ Agent + Piggyback (vSphere, Proxmox, AWS, Azure, GCP, …): Distinguish between services that are actually vanished and services that are missing as a result of a failed datasource
- ⬢ Bulk discovery: Don't discover zero services if the datasource failed

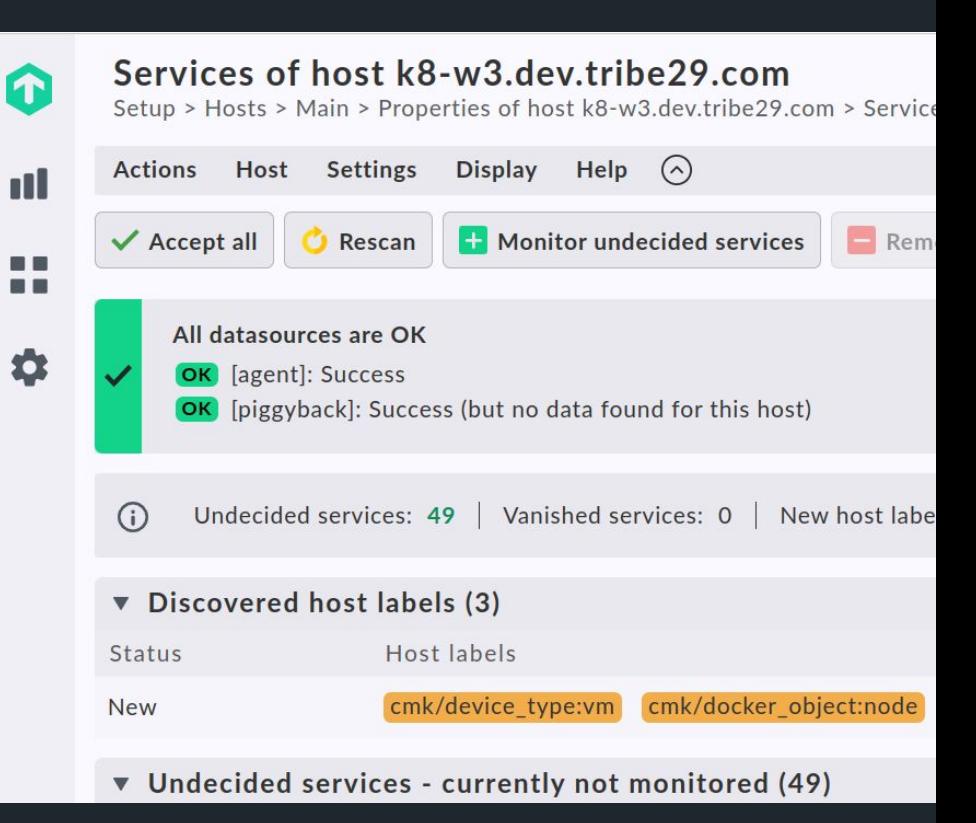

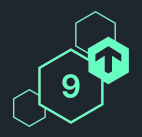

### **Thank you!** Vielen Dank!

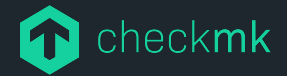

Checkmk GmbH Kellerstraße 27 81667 München **Germany** 

Web — checkmk.com E-Mail — firstname.name@checkmk.com